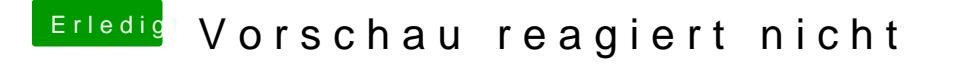

Beitrag von bioBios vom 28. Februar 2019, 14:16

[@CMMCh](https://www.hackintosh-forum.de/user/56401-cmmchris/)ris. ich habe ein Update von HS nach Mojave gemacht. Würd Neuinstallation das Problem mit dem Einfrieren lösen?